## **SQL Indexes**

SQL Indexes Explained

Clustered vs. Non-clustered Indexes

Create an Index in Workbench Using an ERD

How to Manually Add an Index to an Existing Table

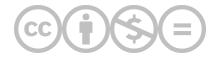

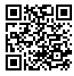

This content is provided to you freely by BYU-I Books.

Access it online or download it at <a href="https://books.byui.edu/learning\_mysql/sql\_indexes">https://books.byui.edu/learning\_mysql/sql\_indexes</a>.